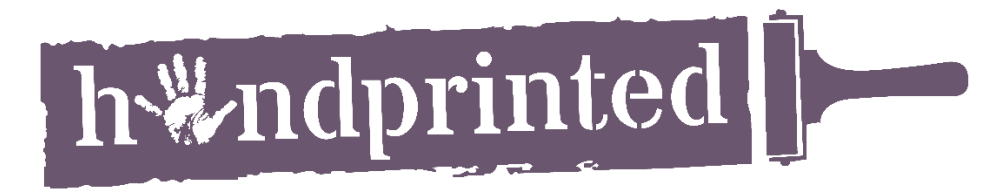

## **SCREEN PRINTED SNOWFLAKE CHRISTMAS CARD**

You will need: Blank cards, paper, scissors, masking tape, screen, parcel tape, squeegee, screen printing ink.

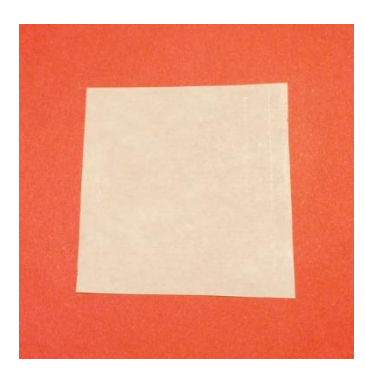

**Step 1)** To make a snowflake, start with a small square of paper.

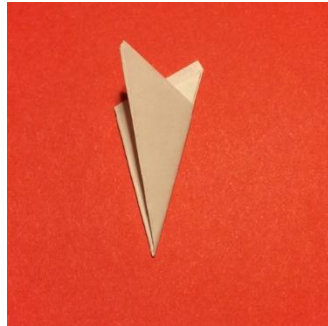

**Step 5)** Fold the right hand side of the paper over the left side, as shown in the picture.

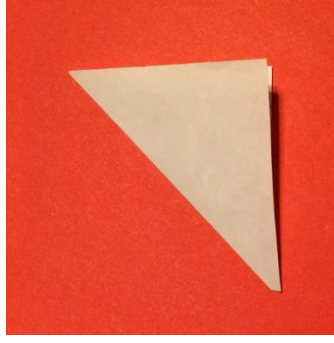

**Step 2)** Fold the paper in half diagonally.

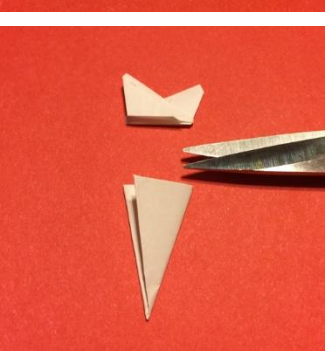

**Step 6)** Cut off the points so that you are left with a folded triangle.

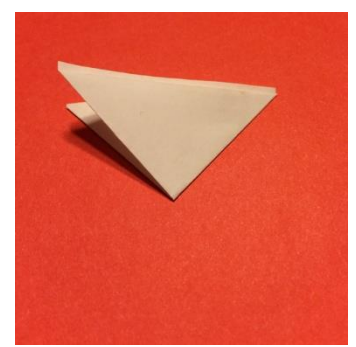

**Step 3)** Fold the two pointed corners together so that the paper is folded into quarters.

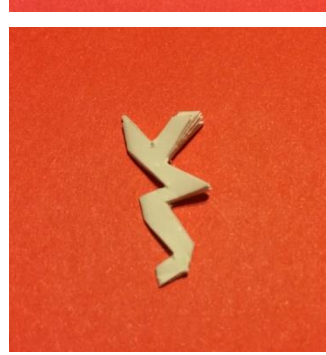

**Step 7)** Cut shapes into your triangle along the edges.

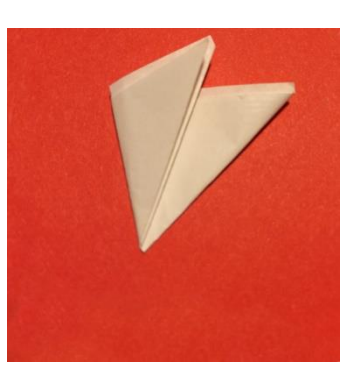

**Step 4)** Fold the left side of the paper towards the middle.

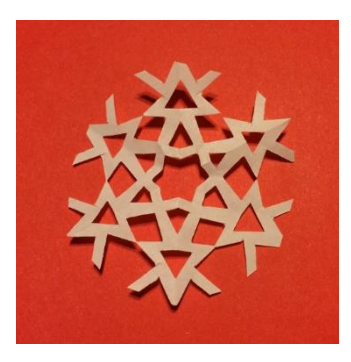

**Step 8)** Unfold your paper to reveal your snowflake.

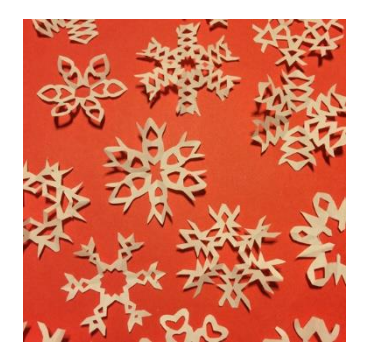

**Step 9)** Repeat steps 1- 8 to create lots of snowflakes to print with.

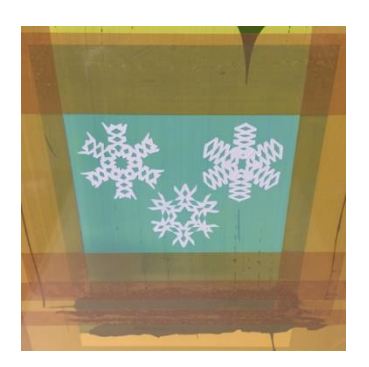

## handprinted.co.uk

**Step 12)** Place your screen on top of your card and stencils and print with screen printing ink and a squeegee. The snowflakes should stick to your screen ready for the next card.

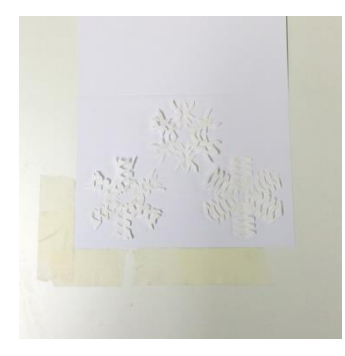

**Step 10)** Place the card on a hard surface. If using hinge clamps on your screen, use masking tape to mark the position of your card for easy registration. Place your snowflakes on top.

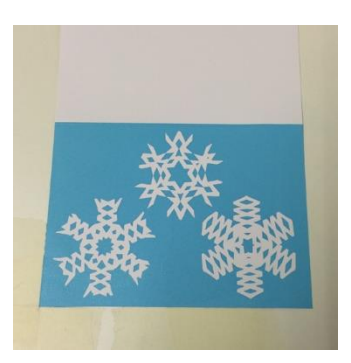

**Step 13)** When dry, you can overlay more snowflakes and print on top with a second colour of ink to print a second layer. Try silver on top of blue.

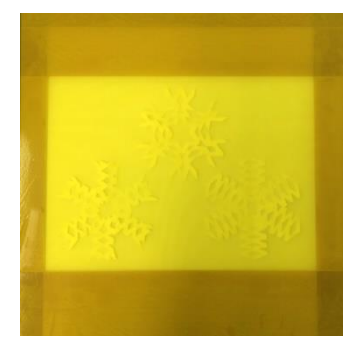

**Step 11)** Use parcel tape to tape off all of your screen, leaving an opening the size and shape of your card.

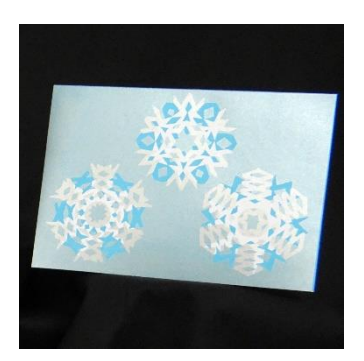

**Step 14)** The finished card!